## PORTAL- WHAT TO DO BEFORE YOUR FIRST VISIT IF YOU ALREADY ACTIVATED YOUR PORTAL, LOG IN AND SKIP TO STEP 4

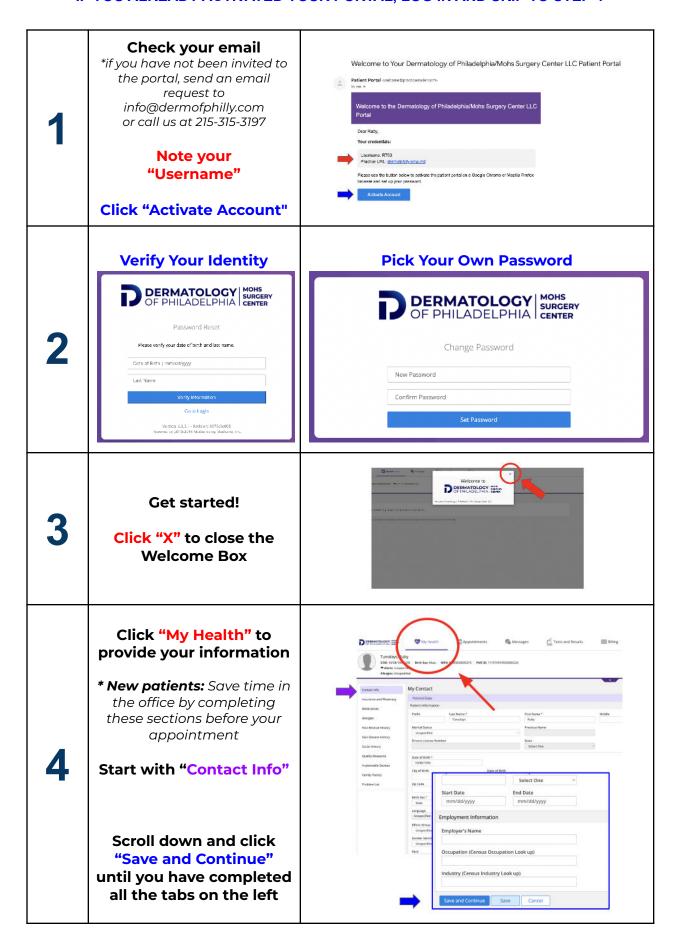